# **Autodesk AutoCAD Crack Clave de licencia llena [Mac/Win] (Actualizado 2022)**

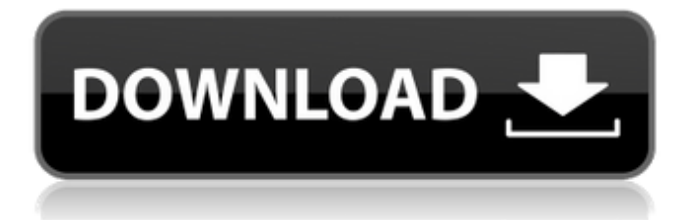

## **AutoCAD Activacion Gratis [Win/Mac] (abril-2022)**

¿Qué es Autodesk AutoCAD? Autodesk AutoCAD es una aplicación CAD comercial diseñada principalmente para crear, modificar y administrar archivos de dibujo 2D y 3D DWG y DXF de AutoCAD. Más precisamente, AutoCAD permite a los usuarios crear, modificar y administrar partes de dibujos en 2D y 3D. Ellos son capaces de: -- Cree dibujos (también llamados archivos de dibujo) que contengan varios tipos de objetos geométricos y texto en 2D y 3D, incluidas líneas, arcos, puntos, elipses, polilíneas, poliedros, superficies, splines, círculos, sólidos 3D, texto y anotaciones. y técnicas de dibujo extrusionado y a mano alzada; -- Cambiar la posición de un objeto moviéndolo o girándolo o cambiando su escala; -- Coloque y conecte objetos especificando su orientación relativa; -- Conectar objetos para formar un grupo, que es una lista de objetos de dibujo que se pueden tratar como una unidad para su colocación y procesamiento, como la creación de vigas y el refuerzo de una pared; -- Agregar, mover, cambiar el tamaño o eliminar objetos; -- Editar y mostrar el contenido de varios archivos de dibujo (es decir, crear y editar dibujos); -- Salida de dibujos a varios formatos de salida, incluidos DWG, DXF y PDF; y -- Vincule un dibujo a una base de datos u otras fuentes de datos para agregar datos y contenido al dibujo. Las siguientes son consideraciones importantes a tener en cuenta al utilizar AutoCAD. Los fundamentos del dibujo y la edición. -- Para crear un dibujo, simplemente haga clic en el botón Nuevo (en la parte inferior de la barra de estado) para comenzar el proceso de dibujo. Como alternativa, los usuarios pueden hacer clic en el icono de archivo en la barra de estado para abrir un archivo de dibujo. También puede hacer doble clic en el icono del archivo para abrir un archivo de dibujo. El nombre predeterminado para un dibujo es ABCD12.dwg, donde ABCD es el prefijo de tres caracteres que representa el nombre de la empresa y 12 es el número del dibujo. -- Para modificar un dibujo, haga clic en uno de los objetos de dibujo para abrir la ventana de edición.Puede seleccionar y eliminar objetos, cambiar su forma, cambiar su color, cambiar el tamaño del objeto, cambiar su ubicación, mover el objeto o rotar el objeto. También puede copiar y pegar (copiar objetos en una nueva ubicación) objetos en el dibujo. También puede mover y cambiar el tamaño de un grupo de objetos. -- Para guardar y exportar un

#### **AutoCAD Crack + Clave serial 2022 [Nuevo]**

Operaciones Automatización Varias tareas en AutoCAD se pueden automatizar usando Automatización (Scripts). La automatización se puede programar utilizando uno de los idiomas disponibles para el usuario. Estos lenguajes incluyen Visual LISP, VBA, Autohotkey y la propia API ObjectARX de AutoCAD. En versiones anteriores de AutoCAD, la creación de Automatización es un proceso manual en el que el usuario no puede definir ni controlar la lógica de sus scripts. En versiones recientes de AutoCAD, la automatización creada por el usuario se puede describir en un lenguaje de modelado unificado (UML) o un lenguaje de programación unificado (UPL). Integración AutoCAD admite la integración con otras aplicaciones. Autodesk Exchange Apps admite personalizaciones de AutoCAD y funciona con otras soluciones de Autodesk. AutoCAD también es compatible con el acceso directo a Microsoft Excel y puede utilizar el motor de base de datos de Microsoft Access. AutoCAD puede importar hojas de cálculo de Excel y usar el Bloc de notas de Windows para convertir macros VBA escritas en AutoLISP y luego guardar la macro para usar. Además, AutoCAD admite la integración directa con bases de datos de Microsoft Access y Group Communication Server de Microsoft Office

Communications Server. Bancos de trabajo integrados Los usuarios de AutoCAD pueden usar bancos de trabajo integrados, lo que les permite interactuar y modificar modelos mientras diseñan una parte del modelo. Los bancos de trabajo integrados están disponibles para modelos 2D y 3D. Requisitos del sistema AutoCAD se lanzó en el sistema operativo Mac en 1984 y AutoCAD LT en 1987. La siguiente versión principal, AutoCAD 2010, se lanzó en 2005 para Windows y Mac OS X. Cada versión ha incluido mejoras y características nuevas sustanciales. Antes de AutoCAD LT 2010, el sistema operativo no admitía aplicaciones de 32 bits, por lo que la única forma de instalar AutoCAD LT era instalar una versión de 64 bits del sistema operativo. AutoCAD LT para Mac OS X estaba disponible para descargar para Mac OS X 10.3 (Panther) y versiones posteriores, así como para Mac OS X 10.4 (Tiger) y versiones posteriores.Las versiones de Windows estaban disponibles para Windows 2000, Windows XP y posteriores y Windows 7 y posteriores. La versión inicial de AutoCAD LT tenía un modo de 32 bits para Windows. Sin embargo, no era compatible con las bibliotecas de AutoCAD 2010 y versiones posteriores ni con muchas características que se requieren para AutoCAD LT 2010 y versiones posteriores. Mientras AutoC 112fdf883e

# **AutoCAD [32|64bit]**

2. Ahora abra el menú de Autocad y abra el menú de archivos, vaya al menú de archivos, haga clic en el archivo y luego presione el keygen. 3. Verá el menú que dice generar, selecciónelo y haga clic en él. 4. Ahora se le pedirá que ingrese la clave de registro. Ingrese la clave que descargó en el Paso 1. Instalar controladores Dolby Paso 1 - Abra el Panel de control. Paso 2: haga clic en Sistema. Paso 3: haga clic en Hardware. Paso 4: haga clic en Sonido y luego haga clic en Tarjeta de sonido. Paso 5 - Haz clic en Reproducir Paso 6: haga clic en Habilitar. Paso 7: haga clic en Configuración. Paso 8: haz clic en Audio. Paso 9: haga clic en Idioma. Paso 10: compruebe si ambos controladores están instalados. Si no es así, debe actualizarlos. Eliminar controladores Paso 1: ve al panel de control. Paso 2: haga clic en hardware y haga clic en sonido y video. Paso 3: haz clic en reproducir Paso 4: haz clic en Configuración de sonido. Paso 5: haga clic en habilitar. Paso 6: haz clic en el sonido. Paso 7: haz clic en el administrador de dispositivos. Paso 8: haga clic en el dispositivo de audio. Paso 9: haga clic derecho en su tarjeta de sonido y haga clic en desinstalar. Paso 10: haga clic derecho en su tarjeta de video y haga clic en desinstalar. Paso 11: haga clic derecho en su controlador de audio y haga clic en desinstalar. Actualizar controladores de Autocad y Autodesk Autocad 2012 y Autodesk AutoCAD 2012 Para actualizar sus controladores, debe hacer clic en el panel de control y luego hacer clic en actualizar controlador. Ahora verá una actualización para sus controladores de Autocad y Autodesk. autocad 2010 Debe actualizar sus controladores de Autocad manualmente. Vaya al panel de control y luego haga clic en hardware y luego haga clic en sonido y video. Haga clic en reproducción y haga clic en configuración de sonido. Ahora haga clic en la pestaña de audio y haga clic en su controlador de sonido. Haga clic en la pestaña del controlador y haga clic en desinstalar o eliminar el controlador de audio. Autodesk AutoCAD 2010 Debe actualizar sus controladores de Autocad manualmente. Vaya al panel de control y luego haga clic en hardware y luego haga clic en sonido y video.Haga clic en reproducción y haga clic en sonido

# **?Que hay de nuevo en el AutoCAD?**

Edición proactiva e intuitiva y navegación inteligente con FreeHand Tools: Dé vida a su dibujo de diseño, cree interfaces de usuario innovadoras y tome el control total de su trabajo vectorial con las herramientas FreeHand y el menú FreeHand rediseñado. (vídeo: 3:18 min.) Descripción general de la función de iluminación adaptable: Aumente su productividad con la iluminación adaptable opcional, que lo ayuda a aprovechar al máximo su trabajo creativo con luces y sombras al imitar la luz natural del mundo real. (vídeo: 1:54 min.) Información: ¡Muchas gracias por el soporte continuo para AutoCAD y el equipo de AutoCAD para el lanzamiento de este año! Hemos escuchado sus comentarios a lo largo de los años y estamos verdaderamente agradecidos. Estamos enfocados en hacer que AutoCAD sea aún mejor para usted y para el futuro, y apreciamos su continuo apoyo. Con su ayuda y compromiso activos, continuamos asegurándonos de que todas las funciones de AutoCAD estén sincronizadas con sus flujos de trabajo y con sus necesidades. De esta forma, AutoCAD seguirá siendo capaz de satisfacer las necesidades de su negocio. Este año hemos lanzado AutoCAD para Microsoft Windows y Linux. Presentamos una versión de prueba gratuita para AutoCAD LT 2018, para que pueda probar nuestras funciones más recientes listas para usar. El equipo de AutoCAD se compromete a brindarle nuevas y emocionantes funciones para ayudarlo a aprovechar al máximo su trabajo de diseño. Hemos agregado una serie de nuevos comandos y flujos de trabajo para

ayudarlo a tomar decisiones más rápidas, más informadas y más seguras. También hemos actualizado la interfaz de usuario para que sea más intuitiva y fácil de usar. El soporte ha mejorado para los clientes existentes. Con nuestro proceso de lanzamiento anual, hemos estado trabajando arduamente en nuestro primer año de AutoCAD 2023 para hacerlo aún más estable y fácil de usar. Hemos introducido una serie de cambios en nuestro proceso de soporte y registro para garantizar que podamos responder de manera más efectiva a sus necesidades. También nos hemos asegurado de mantener la nueva licencia tan segura como la licencia del año anterior. Para los usuarios que son nuevos en AutoCAD, hemos simplificado aún más la instalación y configuración de AutoCAD. Precios y disponibilidad AutoCAD 2023 ya está disponible en las ediciones de producto, estudiante y licencia por volumen. También hay una suscripción perpetua disponible a un precio asequible. Producto: \$2399

### **Requisitos del sistema:**

Windows 98, ME, 2000, NT, XP, Vista, 7, 8, 10, 32 y 64 bits CPU Intel x86 o CPU AMD x86 con más de 4 GB de RAM GPU: GPU compatible con DirectX 9.0c con un mínimo de 1024 x 768 DPI Unidad de CD-ROM o DVD-ROM gratuita Más de 15 GB de espacio en disco duro Soporte mínimo de OpenGL 3.0 Requisitos mínimos del sistema operativo: Windows 98, ME, 2000, NT, XP, Vista, 7, 8, 10, 32 y 64

Enlaces relacionados:

<http://shop.chatredanesh.ir/?p=41324> <https://tutorizone.com/autocad-2019-23-0-keygen-descarga-free-of-charge/> <https://theangelicconnections.com/autocad-crack-descargar-pc-windows-2022-ultimo/> <https://coachfactor.it/autocad-2022/> [http://www.medvedy.cz/autocad-version-completa-descarga-gratis-macwin](http://www.medvedy.cz/autocad-version-completa-descarga-gratis-macwin-actualizado-2022/)[actualizado-2022/](http://www.medvedy.cz/autocad-version-completa-descarga-gratis-macwin-actualizado-2022/) <https://npcfmc.com/autocad-crack-incluye-clave-de-producto-actualizado-2022/> <https://fantasyartcomics.com/2022/06/21/autocad-5/> [https://jomshopi.com/30bd44cc13fa7a30ad813cde1638c46c0edaa38936cbedbaaec9e](https://jomshopi.com/30bd44cc13fa7a30ad813cde1638c46c0edaa38936cbedbaaec9e88888dcad22year30bd44cc13fa7a30ad813cde1638c46c0edaa38936cbedbaaec9e88888dcad22/30bd44cc13fa7a30ad813cde1638c46c0edaa38936cbedbaaec9e88888dcad22monthnum30bd44cc13fa7a30ad813cde1638c46c0edaa38936cbedbaaec9e88888dcad22/30bd44cc13fa7a30ad813cde1638c46c0edaa38936cbedbaaec9e88888dcad22day30bd44cc13fa7a30ad813cde1638c46c0edaa38936cbedbaaec9e88888dcad22/30bd44cc13fa7a30ad813cde1638c46c0edaa38936cbedbaaec9e88888dcad22postname30bd44cc13fa7a30ad813cde1638c46c0edaa38936cbedbaaec9e88888dcad22/) [88888dcad22year30bd44cc13fa7a30ad813cde1638c46c0edaa38936cbedbaaec9e888](https://jomshopi.com/30bd44cc13fa7a30ad813cde1638c46c0edaa38936cbedbaaec9e88888dcad22year30bd44cc13fa7a30ad813cde1638c46c0edaa38936cbedbaaec9e88888dcad22/30bd44cc13fa7a30ad813cde1638c46c0edaa38936cbedbaaec9e88888dcad22monthnum30bd44cc13fa7a30ad813cde1638c46c0edaa38936cbedbaaec9e88888dcad22/30bd44cc13fa7a30ad813cde1638c46c0edaa38936cbedbaaec9e88888dcad22day30bd44cc13fa7a30ad813cde1638c46c0edaa38936cbedbaaec9e88888dcad22/30bd44cc13fa7a30ad813cde1638c46c0edaa38936cbedbaaec9e88888dcad22postname30bd44cc13fa7a30ad813cde1638c46c0edaa38936cbedbaaec9e88888dcad22/) [88dcad22/30bd44cc13fa7a30ad813cde1638c46c0edaa38936cbedbaaec9e88888dcad2](https://jomshopi.com/30bd44cc13fa7a30ad813cde1638c46c0edaa38936cbedbaaec9e88888dcad22year30bd44cc13fa7a30ad813cde1638c46c0edaa38936cbedbaaec9e88888dcad22/30bd44cc13fa7a30ad813cde1638c46c0edaa38936cbedbaaec9e88888dcad22monthnum30bd44cc13fa7a30ad813cde1638c46c0edaa38936cbedbaaec9e88888dcad22/30bd44cc13fa7a30ad813cde1638c46c0edaa38936cbedbaaec9e88888dcad22day30bd44cc13fa7a30ad813cde1638c46c0edaa38936cbedbaaec9e88888dcad22/30bd44cc13fa7a30ad813cde1638c46c0edaa38936cbedbaaec9e88888dcad22postname30bd44cc13fa7a30ad813cde1638c46c0edaa38936cbedbaaec9e88888dcad22/) [2monthnum30bd44cc13fa7a30ad813cde1638c46c0edaa38936cbedbaaec9e88888dca](https://jomshopi.com/30bd44cc13fa7a30ad813cde1638c46c0edaa38936cbedbaaec9e88888dcad22year30bd44cc13fa7a30ad813cde1638c46c0edaa38936cbedbaaec9e88888dcad22/30bd44cc13fa7a30ad813cde1638c46c0edaa38936cbedbaaec9e88888dcad22monthnum30bd44cc13fa7a30ad813cde1638c46c0edaa38936cbedbaaec9e88888dcad22/30bd44cc13fa7a30ad813cde1638c46c0edaa38936cbedbaaec9e88888dcad22day30bd44cc13fa7a30ad813cde1638c46c0edaa38936cbedbaaec9e88888dcad22/30bd44cc13fa7a30ad813cde1638c46c0edaa38936cbedbaaec9e88888dcad22postname30bd44cc13fa7a30ad813cde1638c46c0edaa38936cbedbaaec9e88888dcad22/) [d22/30bd44cc13fa7a30ad813cde1638c46c0edaa38936cbedbaaec9e88888dcad22day](https://jomshopi.com/30bd44cc13fa7a30ad813cde1638c46c0edaa38936cbedbaaec9e88888dcad22year30bd44cc13fa7a30ad813cde1638c46c0edaa38936cbedbaaec9e88888dcad22/30bd44cc13fa7a30ad813cde1638c46c0edaa38936cbedbaaec9e88888dcad22monthnum30bd44cc13fa7a30ad813cde1638c46c0edaa38936cbedbaaec9e88888dcad22/30bd44cc13fa7a30ad813cde1638c46c0edaa38936cbedbaaec9e88888dcad22day30bd44cc13fa7a30ad813cde1638c46c0edaa38936cbedbaaec9e88888dcad22/30bd44cc13fa7a30ad813cde1638c46c0edaa38936cbedbaaec9e88888dcad22postname30bd44cc13fa7a30ad813cde1638c46c0edaa38936cbedbaaec9e88888dcad22/) [30bd44cc13fa7a30ad813cde1638c46c0edaa38936cbedbaaec9e88888dcad22/30bd44](https://jomshopi.com/30bd44cc13fa7a30ad813cde1638c46c0edaa38936cbedbaaec9e88888dcad22year30bd44cc13fa7a30ad813cde1638c46c0edaa38936cbedbaaec9e88888dcad22/30bd44cc13fa7a30ad813cde1638c46c0edaa38936cbedbaaec9e88888dcad22monthnum30bd44cc13fa7a30ad813cde1638c46c0edaa38936cbedbaaec9e88888dcad22/30bd44cc13fa7a30ad813cde1638c46c0edaa38936cbedbaaec9e88888dcad22day30bd44cc13fa7a30ad813cde1638c46c0edaa38936cbedbaaec9e88888dcad22/30bd44cc13fa7a30ad813cde1638c46c0edaa38936cbedbaaec9e88888dcad22postname30bd44cc13fa7a30ad813cde1638c46c0edaa38936cbedbaaec9e88888dcad22/) [cc13fa7a30ad813cde1638c46c0edaa38936cbedbaaec9e88888dcad22postname30bd4](https://jomshopi.com/30bd44cc13fa7a30ad813cde1638c46c0edaa38936cbedbaaec9e88888dcad22year30bd44cc13fa7a30ad813cde1638c46c0edaa38936cbedbaaec9e88888dcad22/30bd44cc13fa7a30ad813cde1638c46c0edaa38936cbedbaaec9e88888dcad22monthnum30bd44cc13fa7a30ad813cde1638c46c0edaa38936cbedbaaec9e88888dcad22/30bd44cc13fa7a30ad813cde1638c46c0edaa38936cbedbaaec9e88888dcad22day30bd44cc13fa7a30ad813cde1638c46c0edaa38936cbedbaaec9e88888dcad22/30bd44cc13fa7a30ad813cde1638c46c0edaa38936cbedbaaec9e88888dcad22postname30bd44cc13fa7a30ad813cde1638c46c0edaa38936cbedbaaec9e88888dcad22/) [4cc13fa7a30ad813cde1638c46c0edaa38936cbedbaaec9e88888dcad22/](https://jomshopi.com/30bd44cc13fa7a30ad813cde1638c46c0edaa38936cbedbaaec9e88888dcad22year30bd44cc13fa7a30ad813cde1638c46c0edaa38936cbedbaaec9e88888dcad22/30bd44cc13fa7a30ad813cde1638c46c0edaa38936cbedbaaec9e88888dcad22monthnum30bd44cc13fa7a30ad813cde1638c46c0edaa38936cbedbaaec9e88888dcad22/30bd44cc13fa7a30ad813cde1638c46c0edaa38936cbedbaaec9e88888dcad22day30bd44cc13fa7a30ad813cde1638c46c0edaa38936cbedbaaec9e88888dcad22/30bd44cc13fa7a30ad813cde1638c46c0edaa38936cbedbaaec9e88888dcad22postname30bd44cc13fa7a30ad813cde1638c46c0edaa38936cbedbaaec9e88888dcad22/) <https://tarpnation.net/autocad-23-0-gratis-pc-windows-ultimo-2022/> <http://noverfood.com/wp-content/uploads/2022/06/AutoCAD-40.pdf> <https://buycoffeemugs.com/wp-content/uploads/2022/06/AutoCAD-85.pdf> [https://www.fvc-verzekeringen.be/nl-be/system/files/webform/visitor](https://www.fvc-verzekeringen.be/nl-be/system/files/webform/visitor-uploads/wagntake786.pdf)[uploads/wagntake786.pdf](https://www.fvc-verzekeringen.be/nl-be/system/files/webform/visitor-uploads/wagntake786.pdf) [https://www.jomacofinance.be/nl-be/system/files/webform/visitor](https://www.jomacofinance.be/nl-be/system/files/webform/visitor-uploads/autocad_7.pdf)[uploads/autocad\\_7.pdf](https://www.jomacofinance.be/nl-be/system/files/webform/visitor-uploads/autocad_7.pdf) [https://coutureforthebride.com/wp-content/uploads/2022/06/Autodesk\\_AutoCAD\\_Cr](https://coutureforthebride.com/wp-content/uploads/2022/06/Autodesk_AutoCAD_Crack__Descarga_gratis_3264bit_Ultimo_2022.pdf) [ack\\_\\_Descarga\\_gratis\\_3264bit\\_Ultimo\\_2022.pdf](https://coutureforthebride.com/wp-content/uploads/2022/06/Autodesk_AutoCAD_Crack__Descarga_gratis_3264bit_Ultimo_2022.pdf) <https://stormy-mesa-75835.herokuapp.com/miljani.pdf> <https://lit-depths-14130.herokuapp.com/AutoCAD.pdf> [https://triberhub.com/upload/files/2022/06/uzUtKLY3pGeGhT375WWB\\_21\\_054372](https://triberhub.com/upload/files/2022/06/uzUtKLY3pGeGhT375WWB_21_054372f1c59a591853be7e1f75e7966a_file.pdf) [f1c59a591853be7e1f75e7966a\\_file.pdf](https://triberhub.com/upload/files/2022/06/uzUtKLY3pGeGhT375WWB_21_054372f1c59a591853be7e1f75e7966a_file.pdf) <https://alternantreprise.com/non-classifiee/autocad-20-0-crack-gratis-pc-windows/>

<http://www.vndaily1.com/wp-content/uploads/2022/06/amerven.pdf>

<https://omaamart.com/wp-content/uploads/2022/06/carnick.pdf>